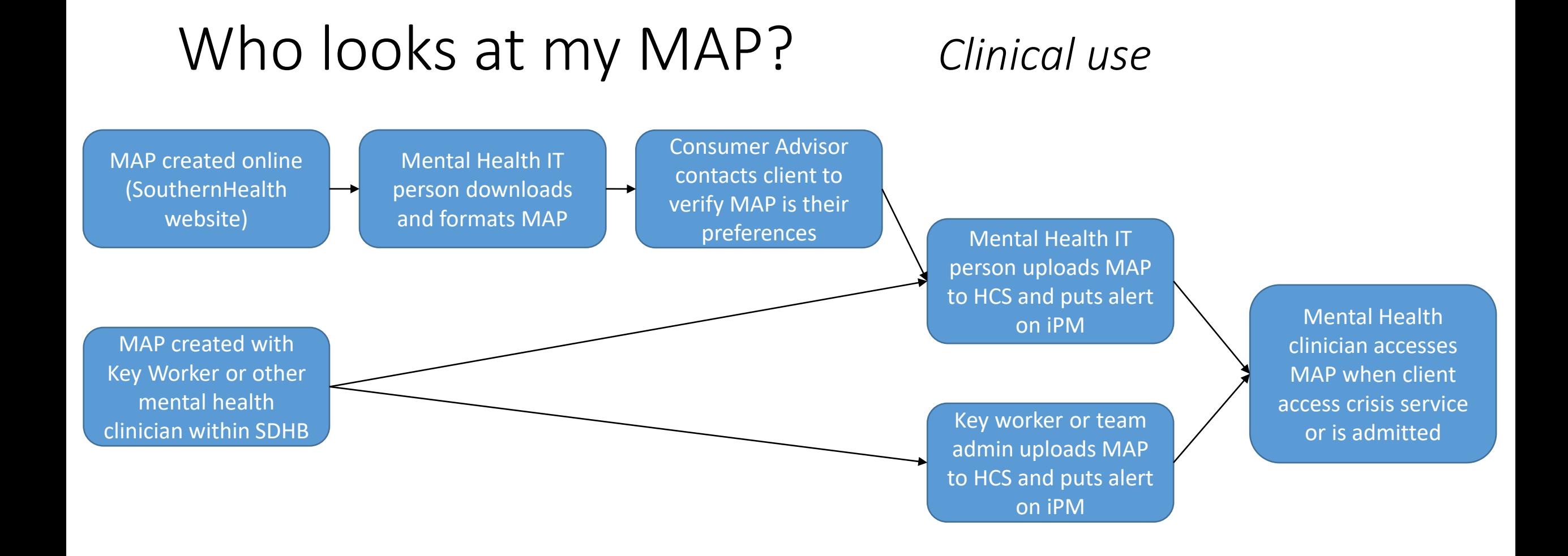

## Who looks at my MAP? *Implementation study*

Prospective study gains ethics approval

Administrator creates list of individuals with a MAP who have been admitted or seen by crisis team

Client agrees to participate in study, and selects who they would like to interview them

Anonymised MAP and clinical notes are provided to researchers so they can review how the MAP was used

Findings are compiled from all participants with no identifying details